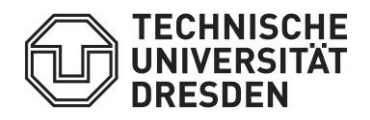

Grenzwerte nach dem Auswahlverfahren in den zulassungsbeschränkten Studiengängen und -fächern (in alphabetischer Reihenfolge) an der TU Dresden zum Wintersemester 2020/2021 (Stand: 1.12.2020)

Beachten Sie, dass auch Ablehnungen ausgesprochen wurden, wenn die in der Tabelle veröffentlichten Grenzwerte erreicht wurden. Das geschah immer dann, wenn es mehrere Bewerbungen mit gleichem Grenzwert gab und die Plätze nicht für alle ausreichten. In solchen Fällen wurden Hilfskriterien für die Auswahl mit herangezogen (in der Leistungsquote (DN) als nächstes die Wartezeit und danach der absolvierte Dienst; in der Wartezeitquote (WZ) die Abi-Durchschnittsnote und danach der absolvierte Dienst).

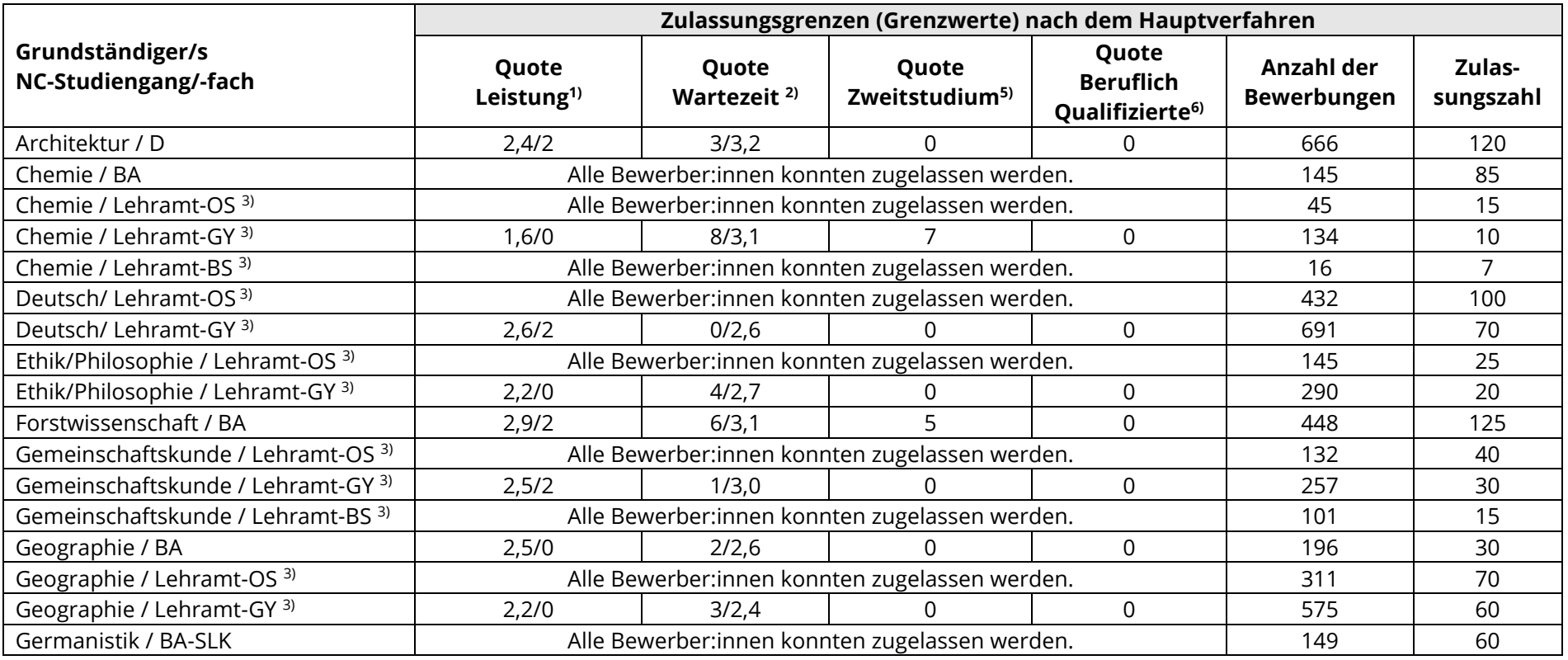

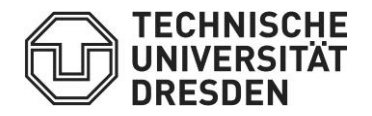

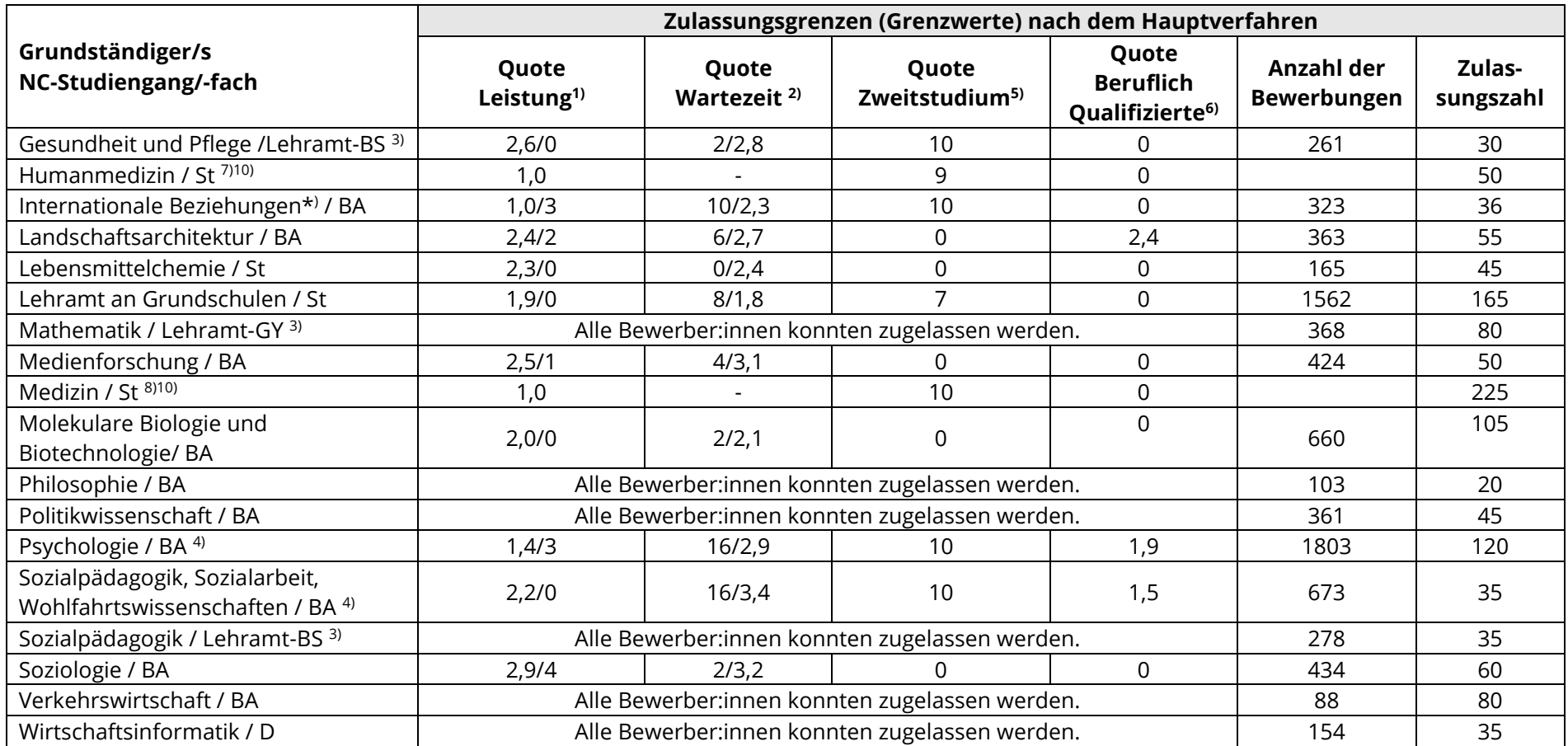

\*) Im Studiengang "Internationale Beziehungen" fand ein Auswahlverfahren statt. Hierbei wurden nur 10 % der Plätze in der Leistungsquote über die Abiturnote und 10 % über die Wartezeitquote vergeben. 80 % der Plätze wurden über das Auswahlverfahren der Hochschule (AdH) vergeben. In der AdH-Quote wurde die Grenze von 47 Punkten erreicht. Weitere Informationen dazu finden Sie auf der Homepage des Zentrums für Internationale [Studien,](https://tu-dresden.de/zis/bewerbung/bachelor) in der Auswahlordnung und in den FAQ.

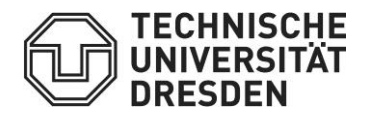

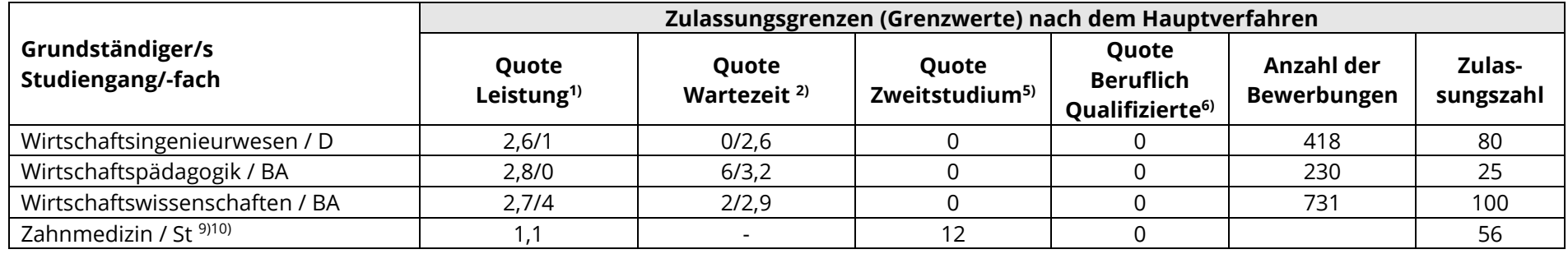

Erläuterungen:

- 1) = Grenzwert der letzten Zulassung: Abi-Durchschnittsnote / Wartezeit (sollten mehrere Bewerber:innen die gleich Abi-Durchschnittsnote haben, wird als zweites Kriterium die Wartezeit herangezogen)
- $2)$  = Grenzwert der letzten Zulassung: Wartezeit (Zeit in Halbjahren nach dem Abitur abzüglich studierter Semester) / Abi-Durchschnittsnote (sollten mehrere Bewerber:innen die gleiche Wartezeit aufweisen, wird als zweites Kriterium die Abi-Durchschnittsnote herangezogen)
- <sup>3)</sup> = Im Lehramt für Mittelschule, Gymnasium und Berufsbildende Schulen werden nur Vollzulassungen vergeben, das heißt, dass man in beiden gewählten Fächern eine Zulassung erhalten muss, um für den Studiengang zugelassen zu werden.
- $4)$  = Grenzwert nach dem Nachrückverfahren
- <sup>5)</sup> = Der Grenzwert in der Quote Zweitstudium ist eine Messzahl, die sich aus der Abschlussnote des Erststudiums und der Begründung ergibt.
- $6$  = Der Grenzwert in der Quote Beruflich Qualifizierte entspricht der Durchschnittsnote des Abschlusszeugnisses der beruflichen Aufstiegsfortbildung.
- $7$  = Der Grenzwert in der Eignungsquote (ZEQ) lag bei 68,5 Punkten und in der Quote Auswahlverfahren der Hochschule (AdH) bei 57,5 Punkten
- $8$ ) = Der Grenzwert in der Eignungsquote (ZEO) lag bei 68.3 Punkten und in der Ouote Auswahlverfahren der Hochschule (AdH) bei 57.2 Punkten
- $9$  = Der Grenzwert in der Eignungsquote (ZEQ) lag bei 61,8 Punkten und in der Quote Auswahlverfahren der Hochschule (AdH) bei 52,9 Punkten
- $10$ ) = Weitere Informationen zur Auswahl in den Studiengängen im zentralen Vergabeverfahren finden Sie hier: Medizin und Humanmedizin: [https://www.hochschulstart.de/fileadmin/media/dosv/nc/ws20-21/nc-humanmedizin\\_20-21.pdf](https://www.hochschulstart.de/fileadmin/media/dosv/nc/ws20-21/nc-humanmedizin_20-21.pdf) Zahnmedizin: [https://www.hochschulstart.de/fileadmin/media/dosv/nc/ws20-21/nc-zahnmedizin\\_20-21.pdf](https://www.hochschulstart.de/fileadmin/media/dosv/nc/ws20-21/nc-zahnmedizin_20-21.pdf)

## Abschlüsse

- 
- 
- GS = Lehramt an Grundschulen St = Staatsprüfung
- 
- D = Diplomabschluss GY = Lehramt an Gymnasien
- BA = Bachelorabschluss BS = Lehramt an Berufsbildenden Schulen
	-
- OS = Lehramt an Oberschulen SLK = Teilfach im Studiengang Sprach-, Literatur- und Kulturwissenschaften